**Follow up material for PRACTICAL CLASS 7 for the Course Laboratorio Analisi Dati 2017/2018 Prof. A.Pompili** 

[ Some slides borrowed from RooFit tutorials ]

We have seen in PRACTICAL CLASS 7 that :

## Likelihood minimization - class RooMinuit

- Class RooMinuit is an *interface* to the ROOT implementation of the MINUIT minimization and error analysis package.
- RooMinuit takes care of
	- Passing value of miminized RooFit function to MINUIT
	- Propagated changes in parameters both from RooRealVar to MINUIT and back from MINUIT to RooRealVar, i.e. it keeps the state of RooFit objects synchronous with the MINUIT internal state
	- Propagate error analysis information back to RooRealVar parameters objects
	- Exposing high-level MINUIT operations to RooFit uses (MIGRAD, HESSE, MINOS) etc...
	- Making optional snapshots of complete MINUIT information (e.g. convergence state, full error matrix etc)

```
// Start Minuit session on above nll
RooMinuit m(n11) ;
```

```
// MIGRAD likelihood minimization
m.migrad() ;
```

```
// Run HESSE error analysis
m.hesse() ;
```

```
// Set sx to 3, keep fixed in fit
sx.setVal(3) ;
sx.setConstant(kTRUE) ;
```

```
// MIGRAD likelihood minimization
m.migrad();
```
// Run MINOS error analysis  $m.\overline{minos}()$ 

```
// Draw 1,2,3 'sigma' contours in sx, sy
m.contour(sx,sy) ;
```
**We know that PDF can be converted into a Likelihood function** *L* **by exchanging** the vector of observation with the vector of parameters.

For only 1 parameter  $\mu$  the likelihood *L* is a function of  $\mu$  and *lnL* is a parabola:

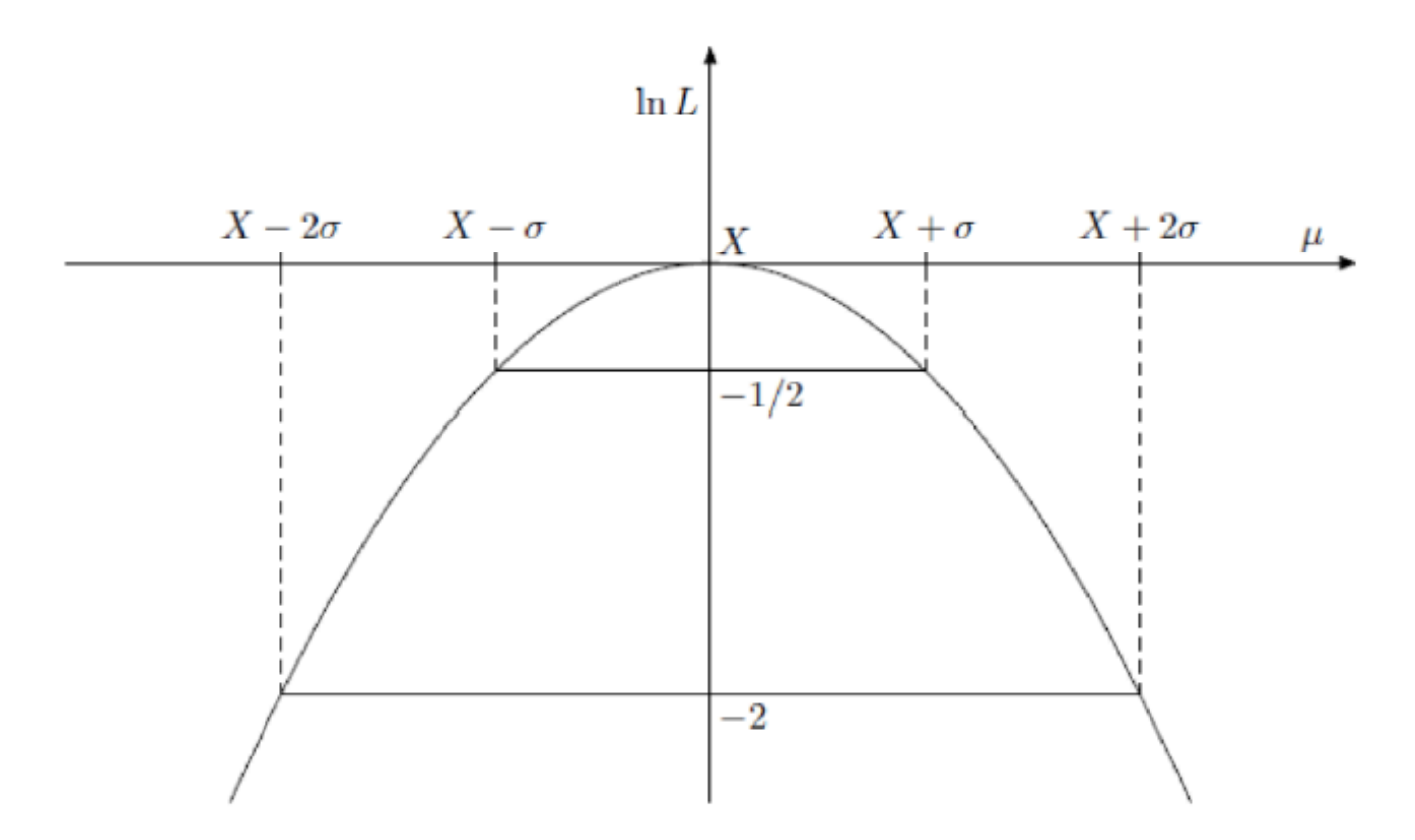

If we have many parameters, some of them are "of interest" (POI) and the other are called "nuisance parameters"; the latter are parameters in the problem which affect the result but which are not of primary interest.

Likelihood ratio intervals

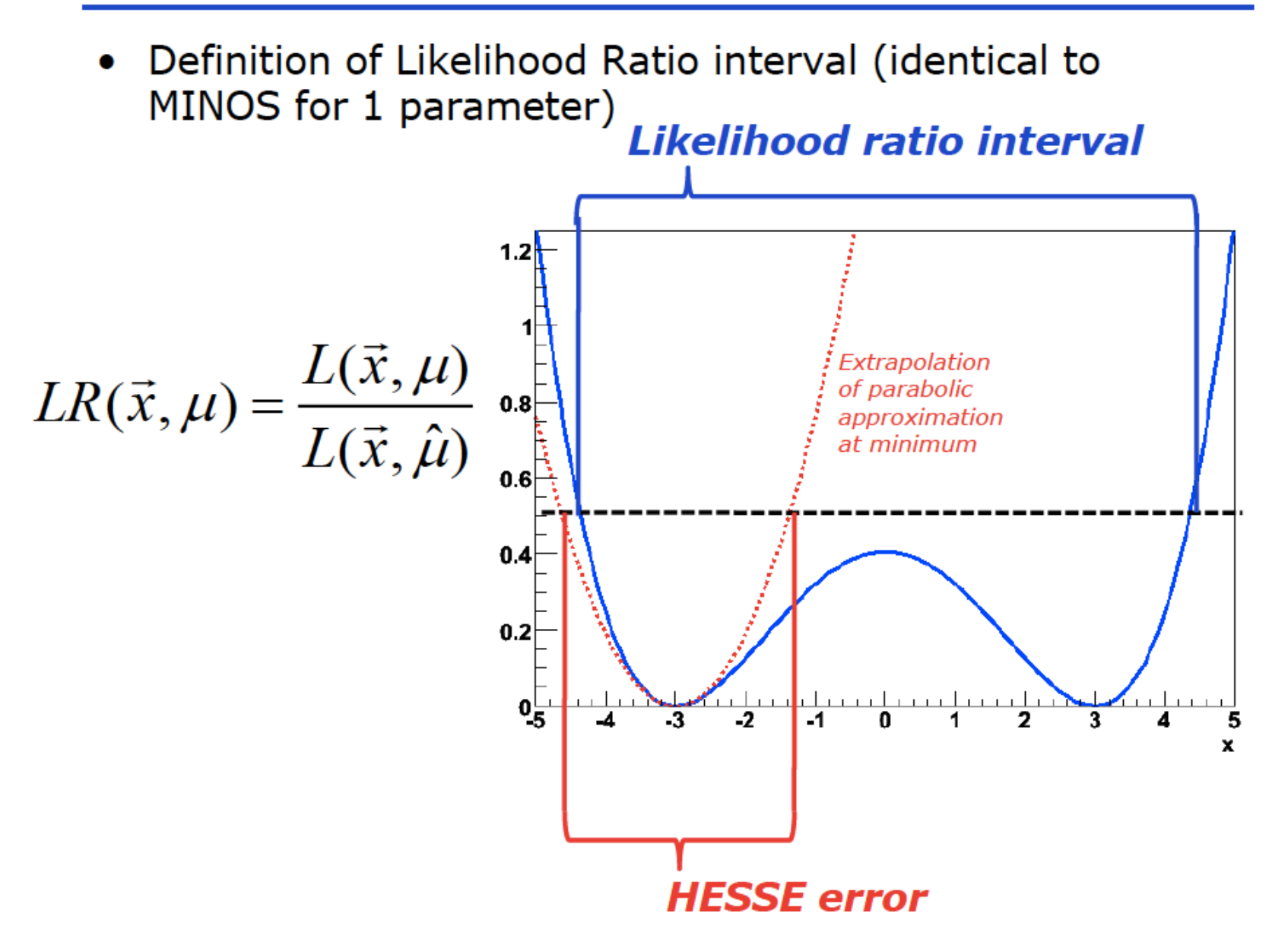

## Dealing with nuisance pars in Likelihood ratio interval:

- Nuisance parameters in LR interval
	- For each value of the parameter of interest, search the full subspace of nuisance parameters for the point at which the likelihood is maximized.
	- Associate that value of the likelihood with that value of the parameter of interest  $\rightarrow$  'Profile likelihood'

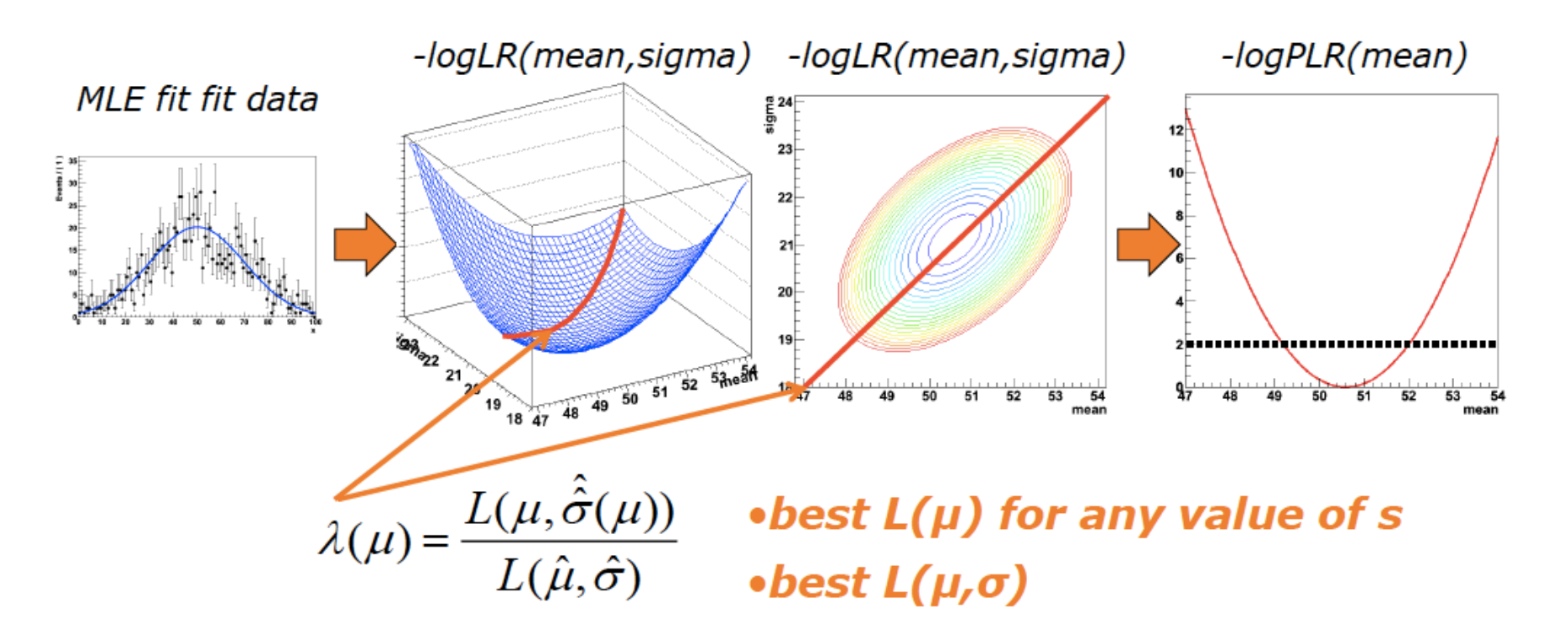

## Working with profile likelihood

• A profile likelihood ratio  $\lambda(p) = \frac{L(p, \hat{q})}{L(\hat{p}, \hat{q})}$  Best L for given p

can be represent by a regular RooFit function (albeit an expensive one to evaluate)

```
RooAbsReal* 11 = model.createNLL(data, NumCPU(8)) ;
RooAbsReal* pll = 11->createProfile(params) ;
```
## On the equivalence of profile likelihood and MINOS

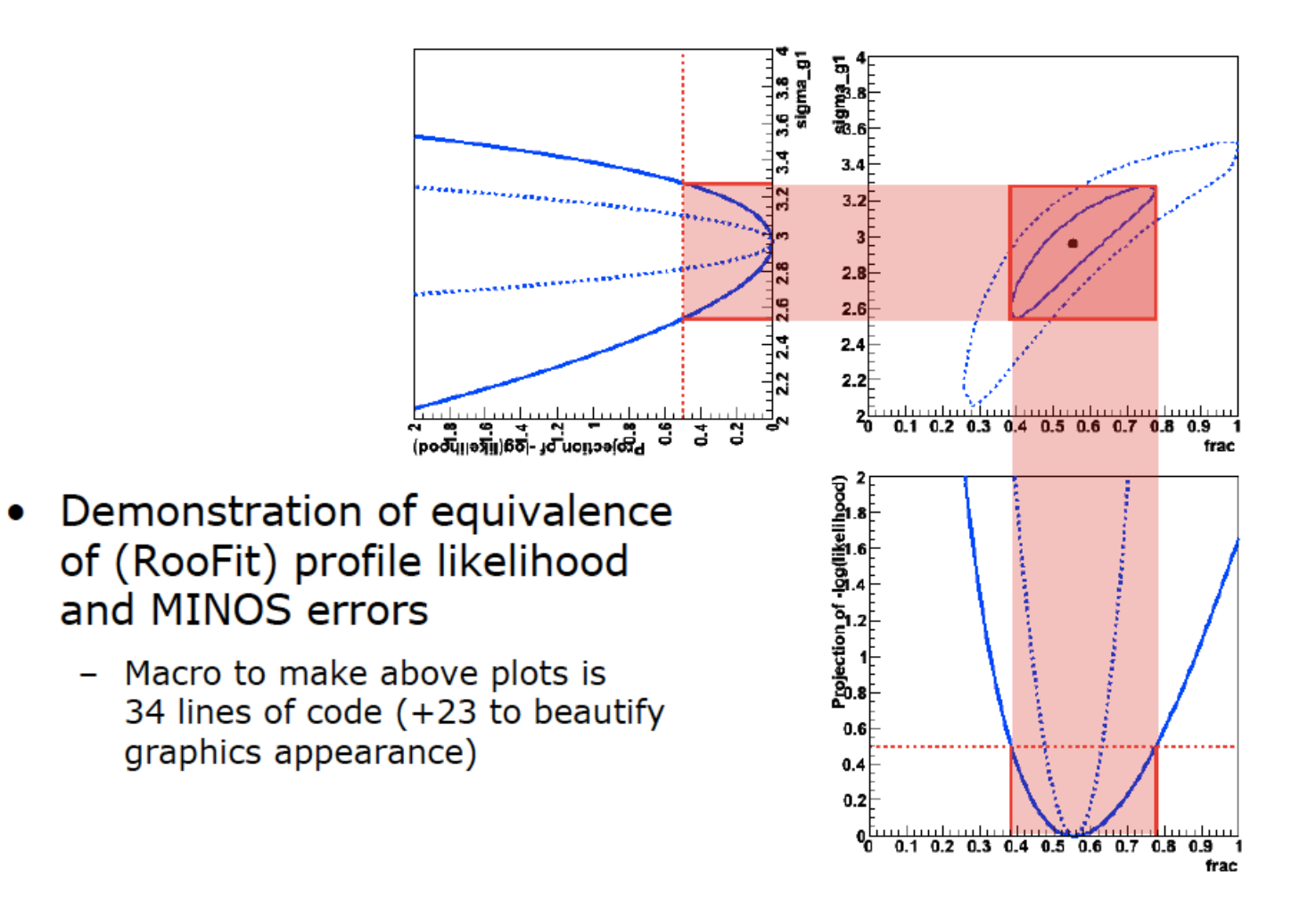

Indeed we have checked by ourselves that the Profile Likelihood ratio defines an interval (1sigma uncertainty) of values for a single POI - when *InL* is increased by 0.5 – that is the same as the one provided by MINOS.